```
Correction du TP1
```
## Scilab : premiers calculs et premières applications

Exercice 1 On entre les instructions suivantes dans la console :

```
-510-4*(( (5/9-1/3)*(3-1/2))/(7/9-3))+(1/6-1/3+1/2)Ans.11.333333333333
->2*((3-5)/(3*4))+2^3*sqrt(25-9)
ans =31.666666666667
-->(3*sqrt(5)+sqrt(20))/(sqrt(45)*(2-5/6+4/3))
ans =
   0.6666666666667
```
Exercice 2 La fonction valeur absolue est donnée sur Scilab par la commande abs et la fonction partie entière est donnée par la commande floor.

```
-->abs(sqrt(3)/8-2^6/3-5/2), floor(sqrt(3)/8-2^6/3-5/2)
ans =
   23.616826982387
ans =
  -24.-->abs(131/sqrt(2)+10^3-5/49), floor(131/sqrt(2)+10^3-5/49)
ans =
   1092.5289475191
ans =
   1092.
-->abs((-5-2*sqrt(6))/2), floor((-5-2*sqrt(6))/2)
ans =
   4.9494897427832
ans =-5.
```
Exercice 3 Voici les valeurs successives des variables  $a, b, c$ :

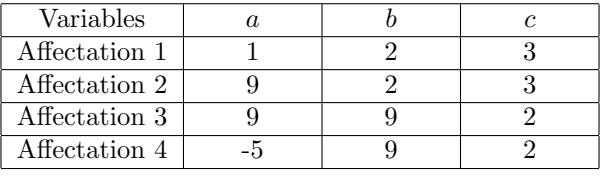

Exercice 4 Pour échanger les valeurs de deux variables a et b, on commence par stocker la valeur de a dans une nouvelle variable c. Ensuite, on affecte à  $a$  la valeur de b. Et enfin, on affecte à b la valeur de c. Par exemple :

```
--&>a=3, b=5a =3.
h =5.
\rightarrowc=a, a=b, b=c
c =3.
a =5.
b =3.
```
Exercice 5 Il suffit de suivre les instructions données dans l'énoncé.

Exercice 6 Voici les instructions pour calculer le discriminant d'un polynôme :

```
\text{disp}('Ce\_programme\_calculate\_le\_discriminant\_du\_polynome\_P(x) = -ax^2 + bx + c.'a=input('Donner\_la\_valeur\_de\_a_-:-')b=input('Donner\_la\_valeur\_de\_b...')c=input('Donner \ldots a \ldots valeur \ldots de \ldots \ldots')delta=b^2-4*a*c\textbf{disp}(\text{delta}, \text{'delta=})
```
Exercice 7 Voici les instructions pour calculer la moyenne de trois nombres :

```
\text{disp}('Ce\_programme\_calculate\_la\_moyenne\_de\_trois\_nombres\_a, b\_et\_c.'')a=input('Donner\_la_v valueur\_de_a...')b=input('Donner\_la\_valeur\_de\_b...')c=input('Donner = la = valueur = de = c = : ' )x=(a+b+c)/3\mathbf{disp}(x, 'moyenne=')
```